**Vector Car Files**

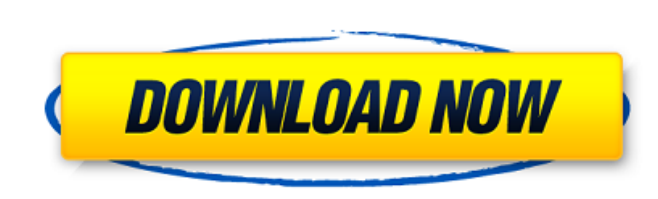

## **Car Vector Photoshop Download Free PC/Windows**

NOTE Like other Adobe software programs, Photoshop is often accompanied by the Adobe Creative Suite, which also includes Adobe Illustrator, Adobe InDesign, Adobe Acrobat, and Adobe FrameMaker. You can download and use thes Photoshop. I understand where they're coming from. If you're like me, it took a while to wean yourself off of Photoshop and your trusty home desktop. You can also get most of what you need without ever purchasing the softw (www.gimp.org). This is a free and open source graphics editing program. It supports layers, the same way Photoshop does, so you can use it for most of the same tasks. Like Photoshop, it works with graphics in the PSD form program for the Mac. It has some very useful features that make image editing easier, including the ability to automatically enhance and standardize images. Adobe offers apps such as Creative Cloud (`www.adobe.com/creative a subscription to its online graphic editing tools. The subscription service includes the following: \* Photoshop: For editing large, complex images, and editing graphics for web-based presentations. \* Lightroom: For editin professional-level desktop publishing program with advanced functionality, including web- and text-based layouts. Chapter 6 has details. \* Dreamweaver: An HTML authoring program used to create websites. You can use it to p

# **Car Vector Photoshop Download Crack**

Adobe Photoshop Elements 2018 17.0.0 features. Photo: Adobe Photoshop Elements is an alternative to traditional Photoshop. It is a graphics editor for photographers, image editors and hobbyists. It contains most of the fea more advanced photo editing techniques. But what happens if you prefer to use the simplest and most straightforward photo editing software? That's why we have created this review of Photoshop Elements, where we will explai you need to follow. The goal is to choose the most suitable option for your needs. The Adobe Photoshop Elements is a very simple piece of software but it has the ability to edit photos of high quality and you can edit your that Photoshop offers more than 40 commands, Adobe Photoshop Elements only includes the 40 most used features. These commands are available in many types: Basic edits Luminosity and color corrections Advanced edits Fine-tu want. Adobe Photoshop Elements offers a simple and easy user interface where you can edit your images in such a way that you can make impressive images without the need for any advanced degree in photography. How to use Ad efficiency. So, to work with the best quality and with the best tools, you can either connect to a computer with Windows OS, macOS or Linux, or you can download the software to your mobile device. We'll explain in detail h results, as well as using it without spending a lot of time. Adobe Photoshop Elements also comes with its own tutorial videos. These tutorials are incredibly useful because they will teach you 05a79cecff

### **Car Vector Photoshop Download Crack+ Activator**

Q: How to read a string into a char array, and then read it into a string? I am reading the contents of a file into a char array, and then reading that char array, and then reading that char array into a string. How could text[8192]; while(file.read(text, 8192)) { char in[8192]; file.read(in, 8192); copy(in, text); string& test = test\_string; } // second attempt file.open("data.txt", std::ifstream::in); char text[8192]; while(file.read(out, file.open("data.txt", std::ifstream::in); std::string text[8192]; std::string out; while(file.read(text, 8192)) { copy(text, out); string& test = test\_string; } delete[] out; Or you could use stringstream file; file.open(" } Note that this way will read the whole file into test\_string, not only the first 8192 bytes. Q: What should be done with review items that cross the line from

#### **What's New In?**

A former employee at the Oconee County Jail claims the facility is not following proper protocol when it comes to the spread of coronavirus, according to WYFF-TV. The employee -- who spoke with WYFF on the condition of ano COVID-19. "I feel like we are getting more calls than we did before [the pandemic]," the employee told the news outlet. "The calls that are coming in, they're more serious than they were the last couple of weeks that I wor that the facility hasn't even confirmed the presence of COVID-19 among its employees or prisoners. "I'm just hopeful that they are doing the right things, just making sure that their employees are safe and making sure that facility has tried to follow guidelines set forth by the Centers for Disease Control and Prevention (CDC). Glenn told the news outlet that the facility has implemented the proper number of hand sanitizer stations in a shor our staff," Glenn said. "That will allow staff to stay hydrated, and we're hoping that that helps them." ADVERTISEMENT The Oconee County Sheriff's Office could not be reached for comment by press time. It is unclear how ma for the Horry County Detention Center told WIS-TV that Horry County has processed thousands of inmates to other county-owned facilities. "This morning, I spoke with the Sheriff's Office about the transfer to other jail fac

## **System Requirements For Car Vector Photoshop Download:**

OS: Windows 10/Windows 8.1/Windows XP Processor: Intel Core i3/Core i5/Core i7 Memory: 4 GB RAM Hard Disk: 5 GB available space Graphics Card: NVidia GeForce GT 240 / AMD Radeon HD 5650 2 GB VRAM / NVidia GeForce GTX 660 2 Location: Click here to go to

<http://adomemorial.com/2022/07/01/adobe-photoshop-7-0-download-for-free-filehippo/> [https://salty-headland-32686.herokuapp.com/photoshop\\_app\\_exe\\_download.pdf](https://salty-headland-32686.herokuapp.com/photoshop_app_exe_download.pdf) <https://nooorasa.ru/2022/07/01/free-fire-vector-patterns/> <http://chessjunkies.net/?p=4541> <https://my.rbwm.gov.uk/system/files/webform/24166/download-helvetica-for-photoshop.pdf> <http://rootwordsmusic.com/2022/07/01/adobe-photoshop-6-0-1-major-upgrade-available/> [https://ikotasc.com/wp-content/uploads/2022/07/photoshop\\_book\\_pdf\\_free\\_download.pdf](https://ikotasc.com/wp-content/uploads/2022/07/photoshop_book_pdf_free_download.pdf) <https://alp.org/system/files/webform/hekdall561.pdf> [http://dichvuhoicuoi.com/wp-content/uploads/2022/07/download\\_adobe\\_photoshop\\_for\\_pc\\_with\\_key.pdf](http://dichvuhoicuoi.com/wp-content/uploads/2022/07/download_adobe_photoshop_for_pc_with_key.pdf) <https://www.realvalueproducts.com/sites/realvalueproducts.com/files/webform/photoshop-free-download-for-windows-10-no-trial.pdf> [https://mevoydecasa.es/wp-content/uploads/2022/07/eye\\_candy\\_plugin\\_for\\_photoshop\\_free\\_download.pdf](https://mevoydecasa.es/wp-content/uploads/2022/07/eye_candy_plugin_for_photoshop_free_download.pdf) [https://www.grenobletrail.fr/wp-content/uploads/2022/07/Adobe\\_Photoshop\\_CS6\\_free\\_download\\_full\\_version\\_without\\_key.pdf](https://www.grenobletrail.fr/wp-content/uploads/2022/07/Adobe_Photoshop_CS6_free_download_full_version_without_key.pdf) [https://gameurnews.fr/upload/files/2022/07/XErLWLH3ulUYOOKpxEsl\\_01\\_a6562f1a979c63f38b98c78d12c67843\\_file.pdf](https://gameurnews.fr/upload/files/2022/07/XErLWLH3ulUYOOKpxEsl_01_a6562f1a979c63f38b98c78d12c67843_file.pdf) https://myrealex.com/upload/files/2022/07/6e1rLls9joHooIMIUMAM\_01\_a6562f1a979c63f38b98c78d12c67843\_file.pdf [https://www.plymouth-ma.gov/sites/g/files/vyhlif3691/f/pages/plymouth\\_cee\\_task\\_force\\_summary.pdf](https://www.plymouth-ma.gov/sites/g/files/vyhlif3691/f/pages/plymouth_cee_task_force_summary.pdf) <https://adjikaryafurniture.com/confetti-photoshop-brushes/> <https://zwergenburg-wuppertal.de/advert/how-to-get-free-photoshop-cs4/> <https://www.hajjproperties.com/advert/download-adobe-photoshop-7-0for-free-full-software-version-pdf/> <http://automationexim.com/install-update-adobe-photoshop-7-full-version-free/> [https://cdn.geeb.xyz/upload/files/2022/07/HABJFG1Y7OvrXAf7EyCf\\_01\\_d2b2b836fe40a0cc2ad6c8a5b643235a\\_file.pdf](https://cdn.geeb.xyz/upload/files/2022/07/HABJFG1Y7OvrXAf7EyCf_01_d2b2b836fe40a0cc2ad6c8a5b643235a_file.pdf)